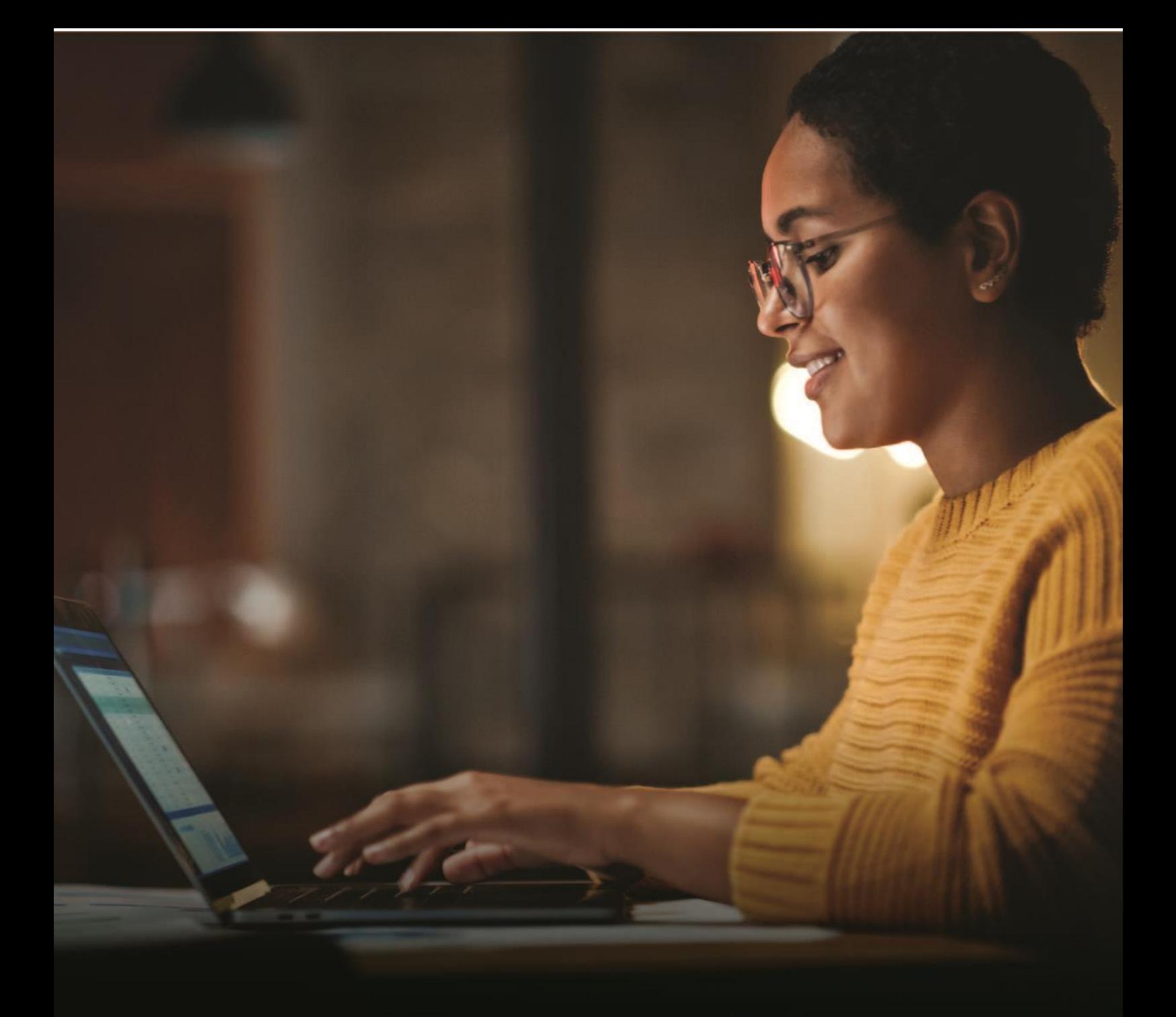

# **BSP INTERNET BANKING Quick Reference Guide**

**EasiPay TopUp** 

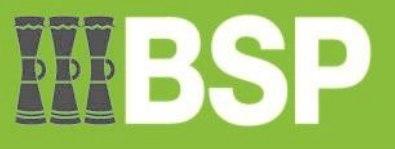

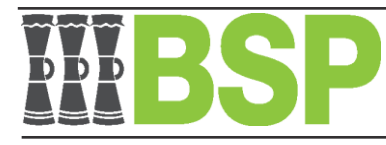

# **EasiPay TopUp - Internet Banking**

# Quick Reference Guide

#### Use this Quick Reference Guide to:

#### 1. EasiPay TopUp - How to top-up EasiPay

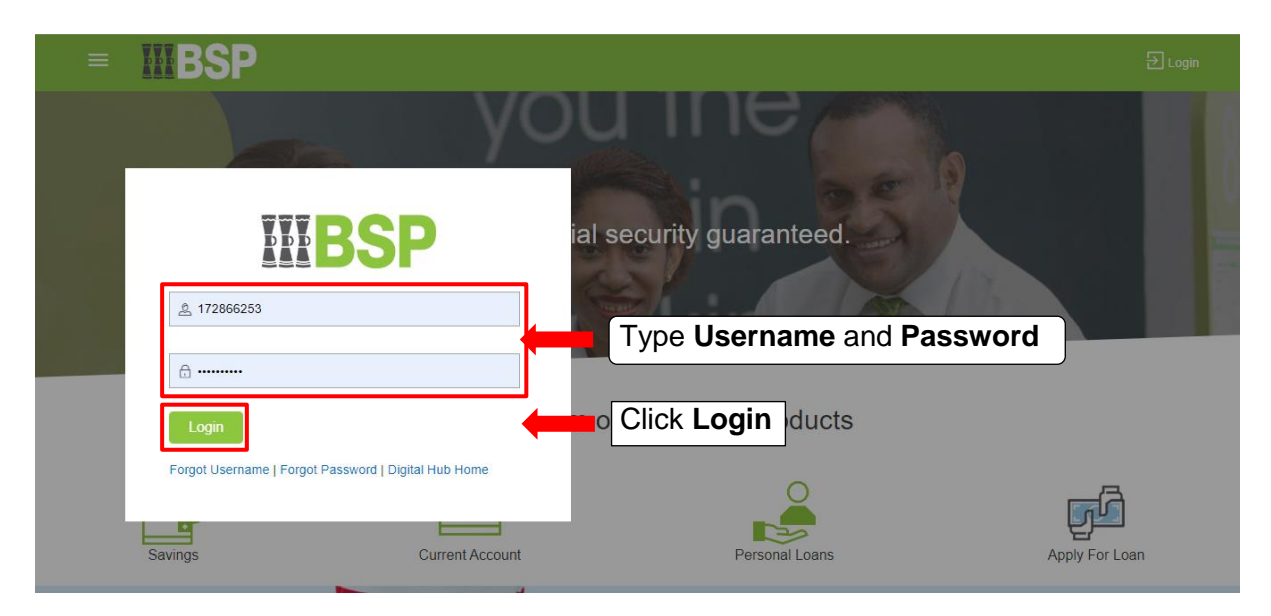

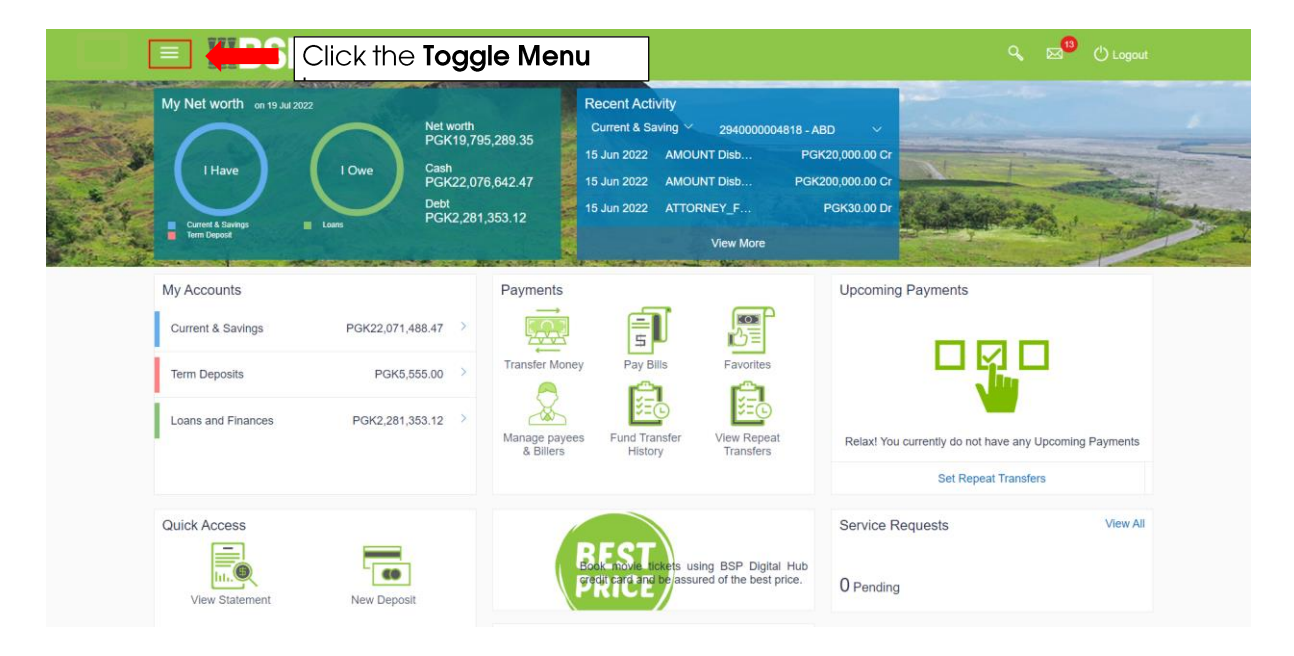

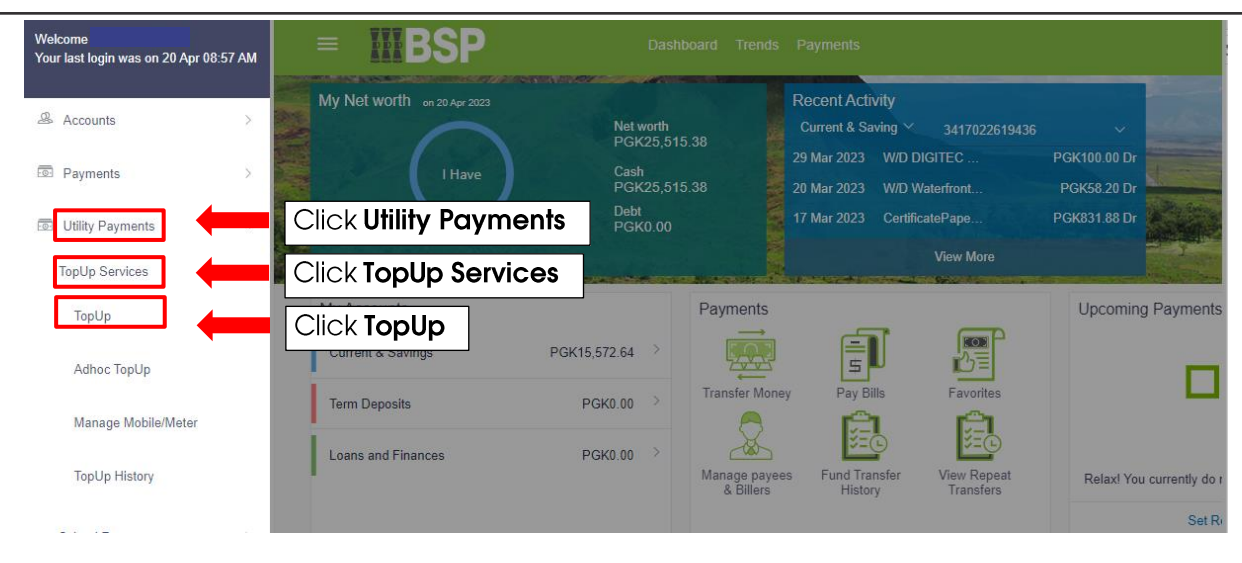

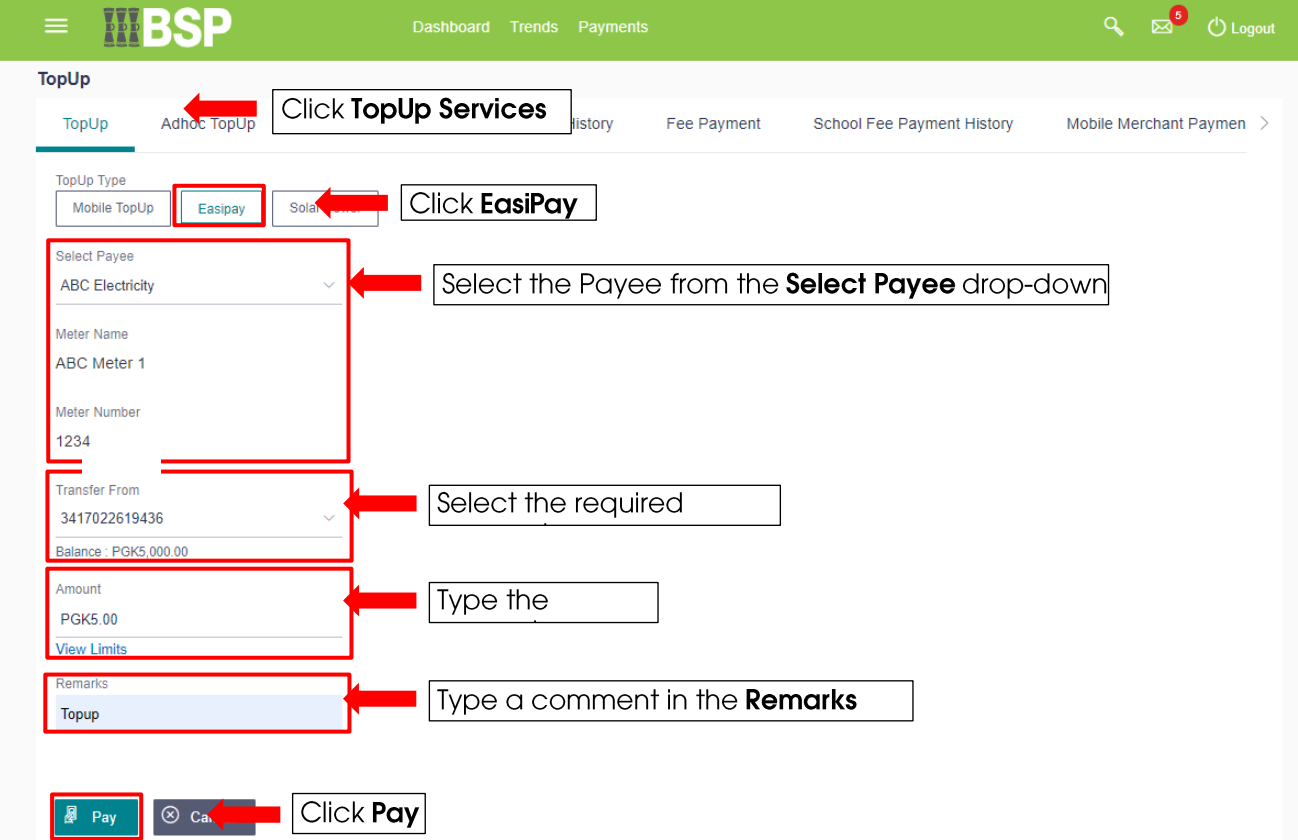

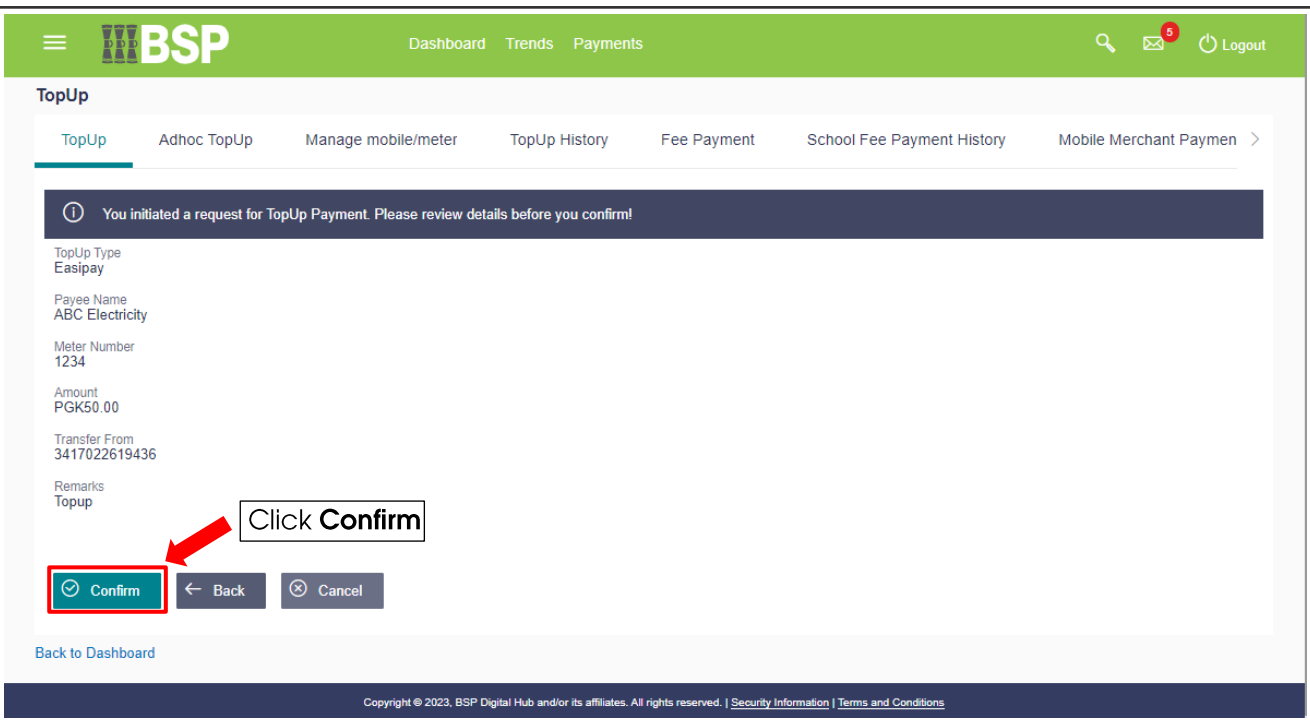

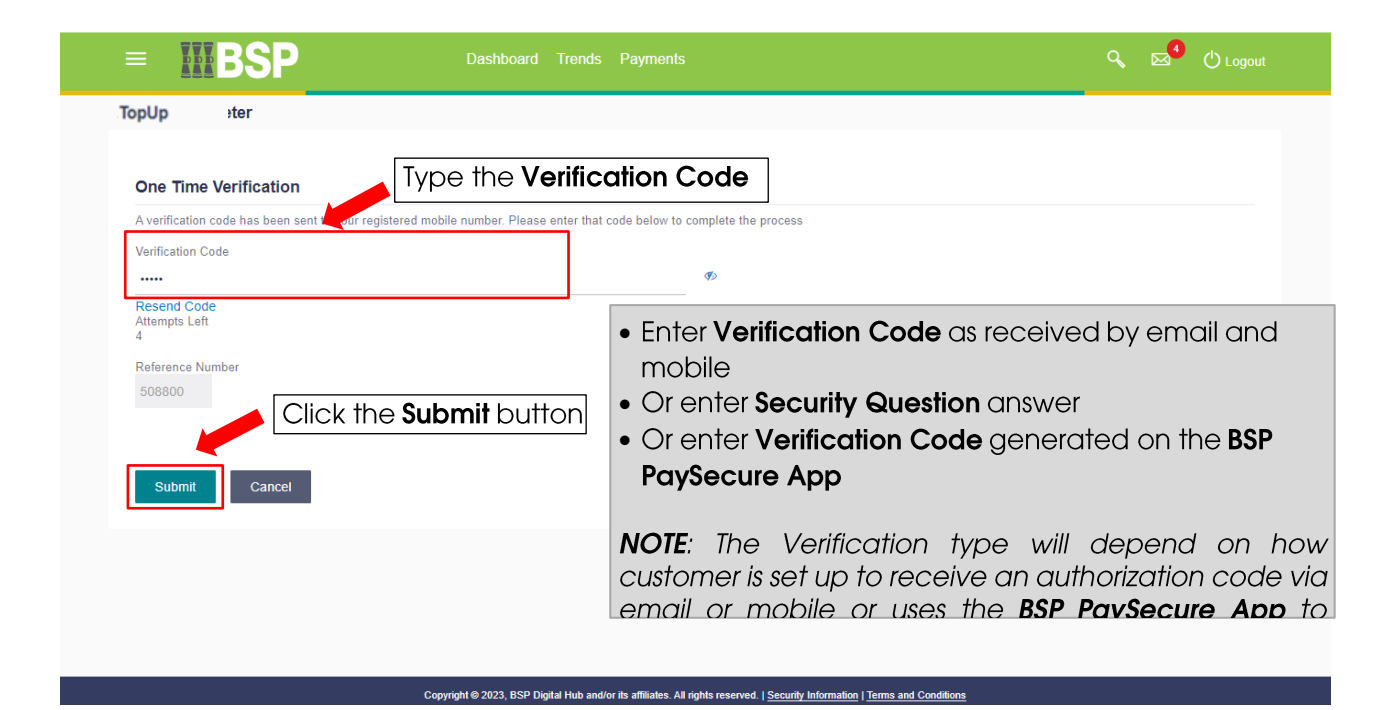

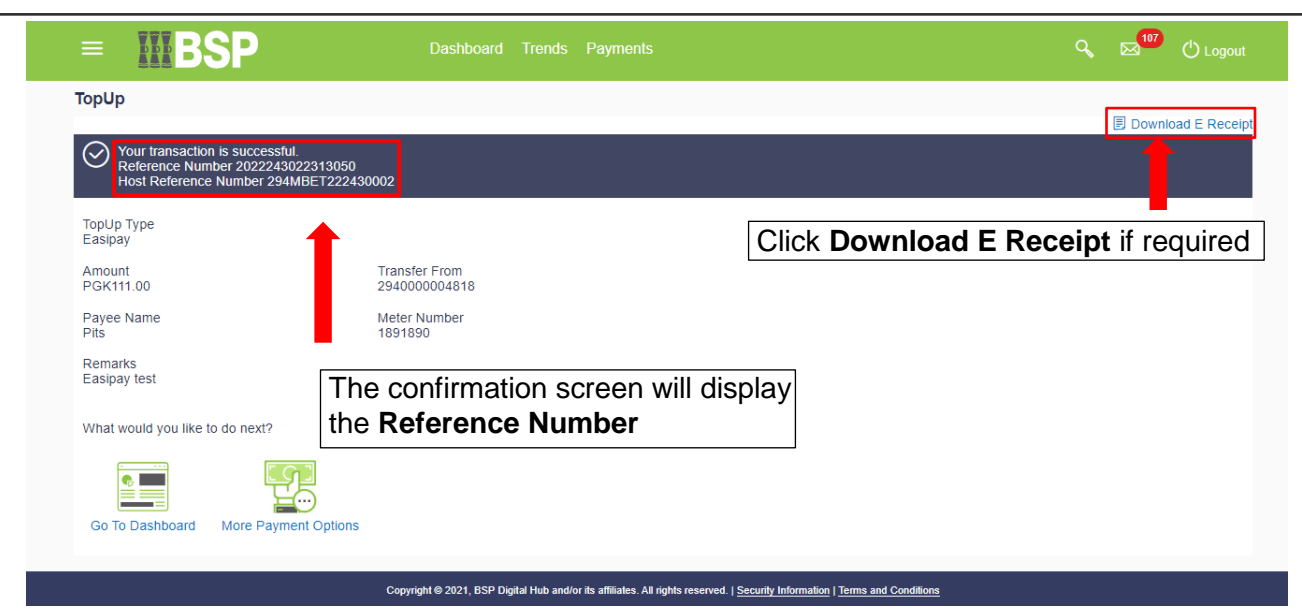

# 2. Manage EasiPay TopUp Payee - Add new EasiPay TopUp Payee

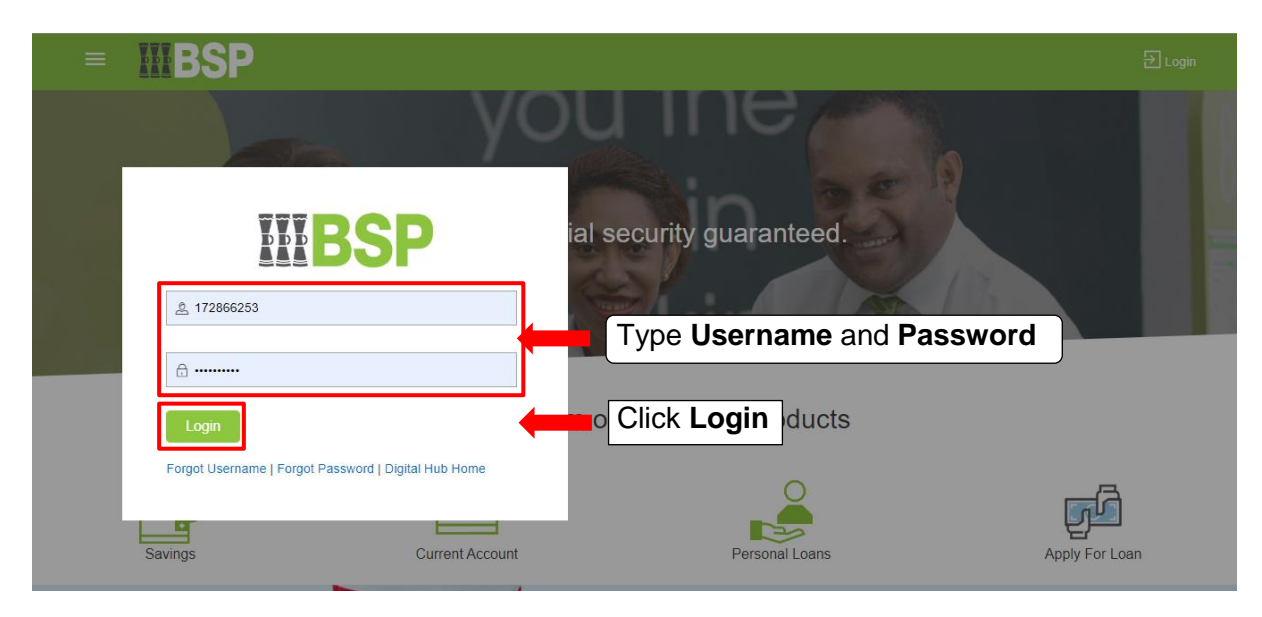

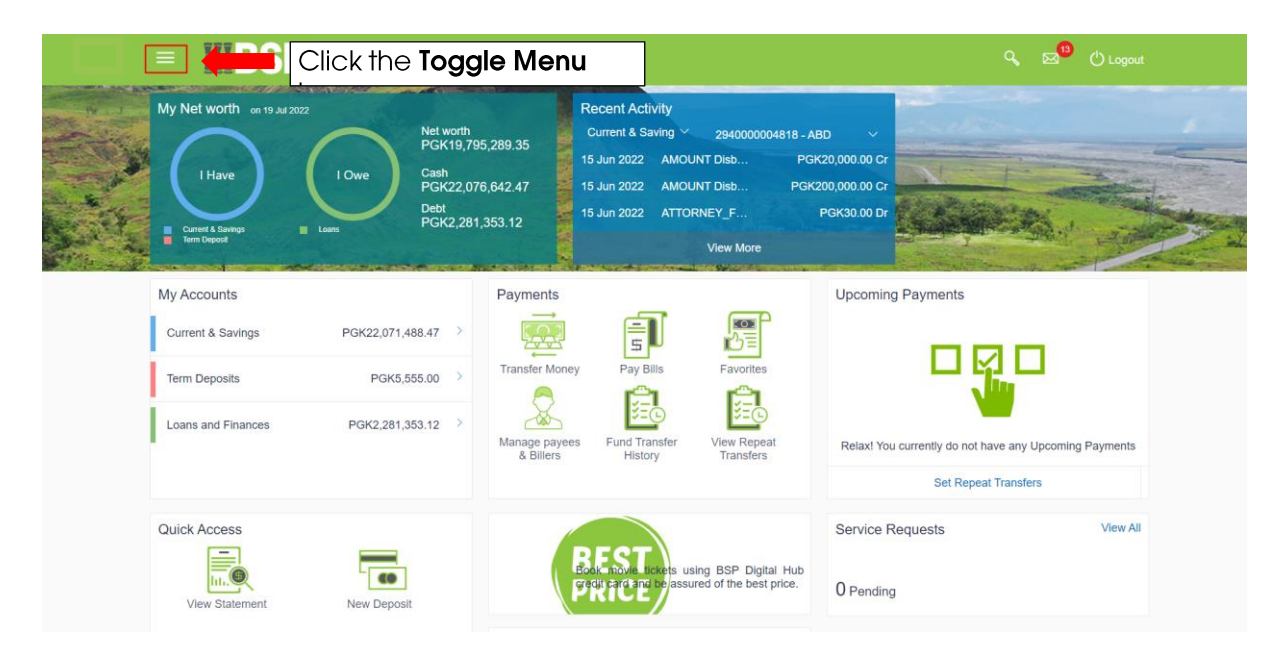

**BSP Classification: Public** 

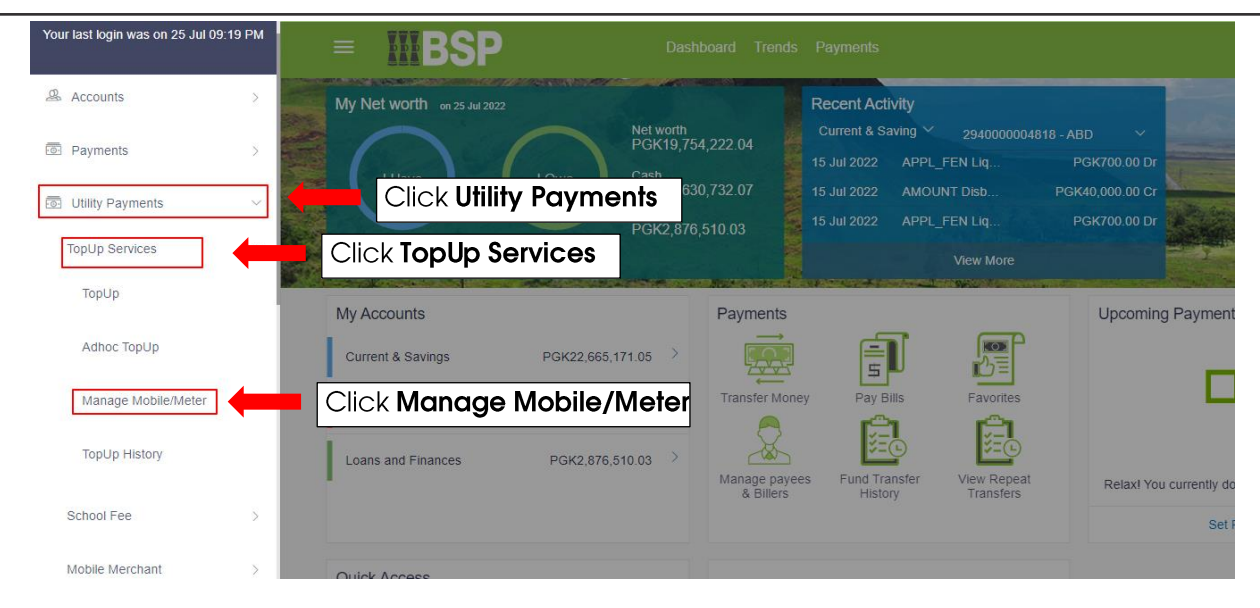

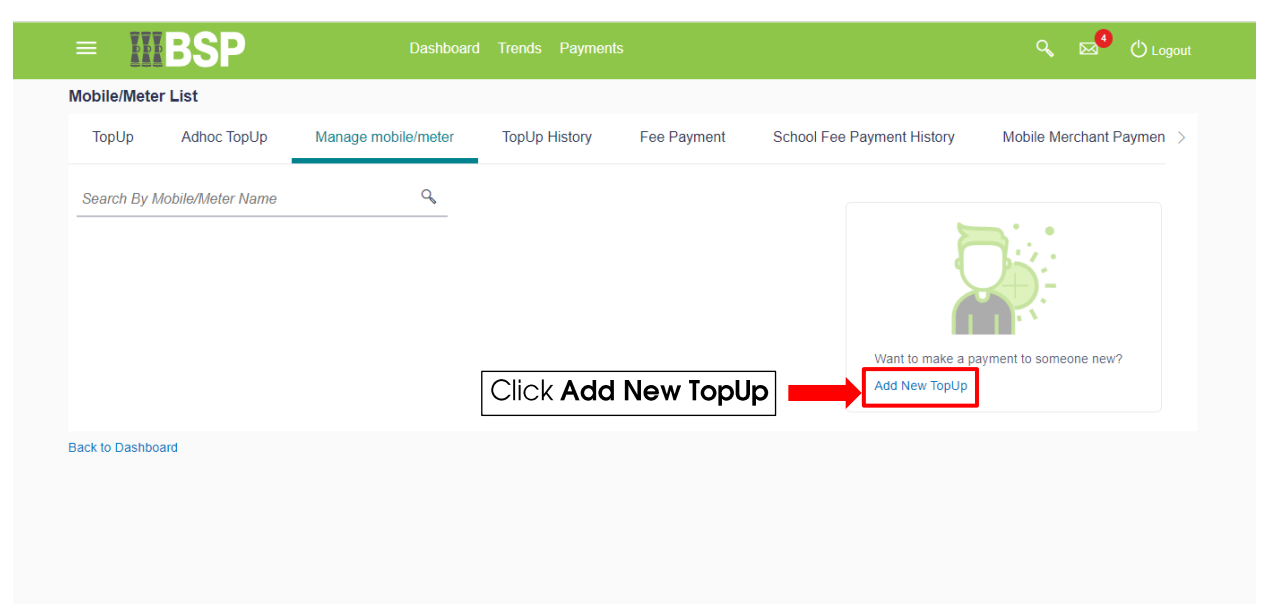

.<br>Tht © 2023, BSP Digital Hub and/or its affiliates. All rights i /ed. | <u>S</u> urity Ir

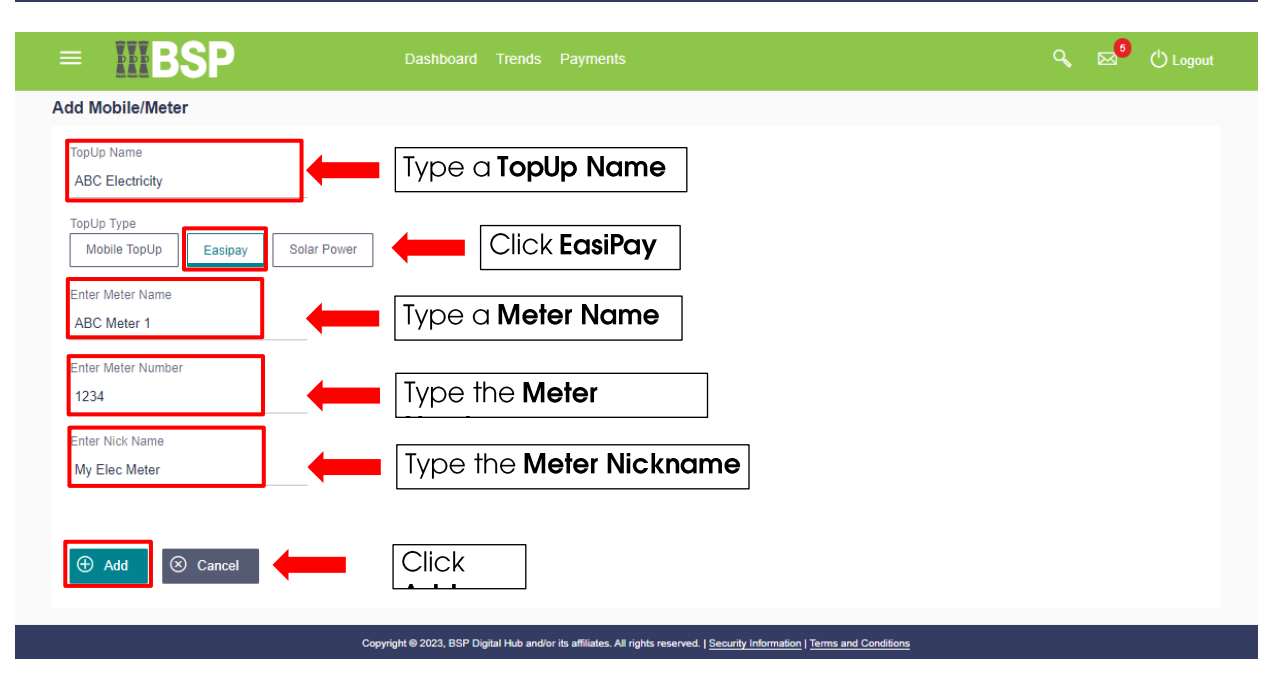

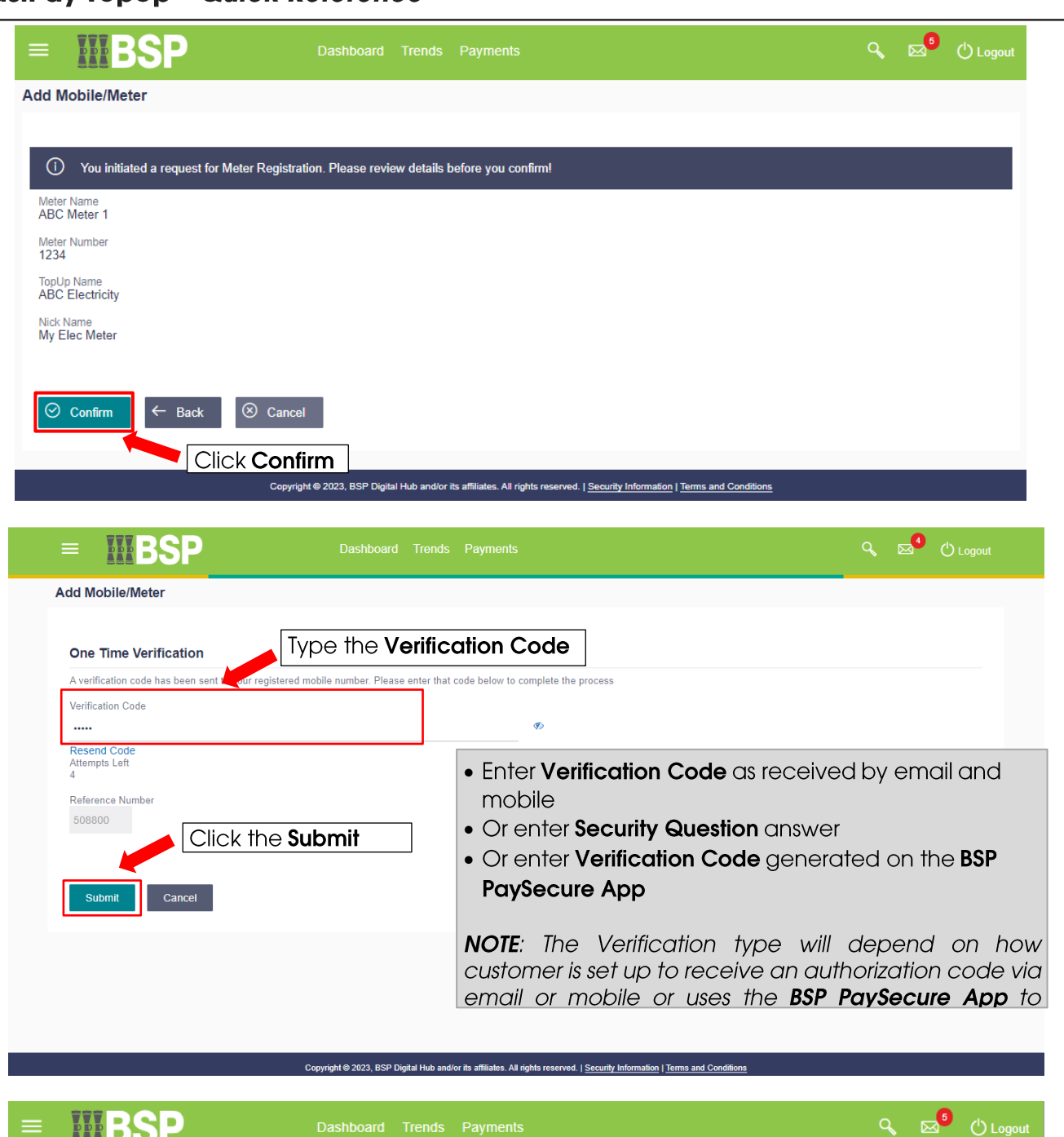

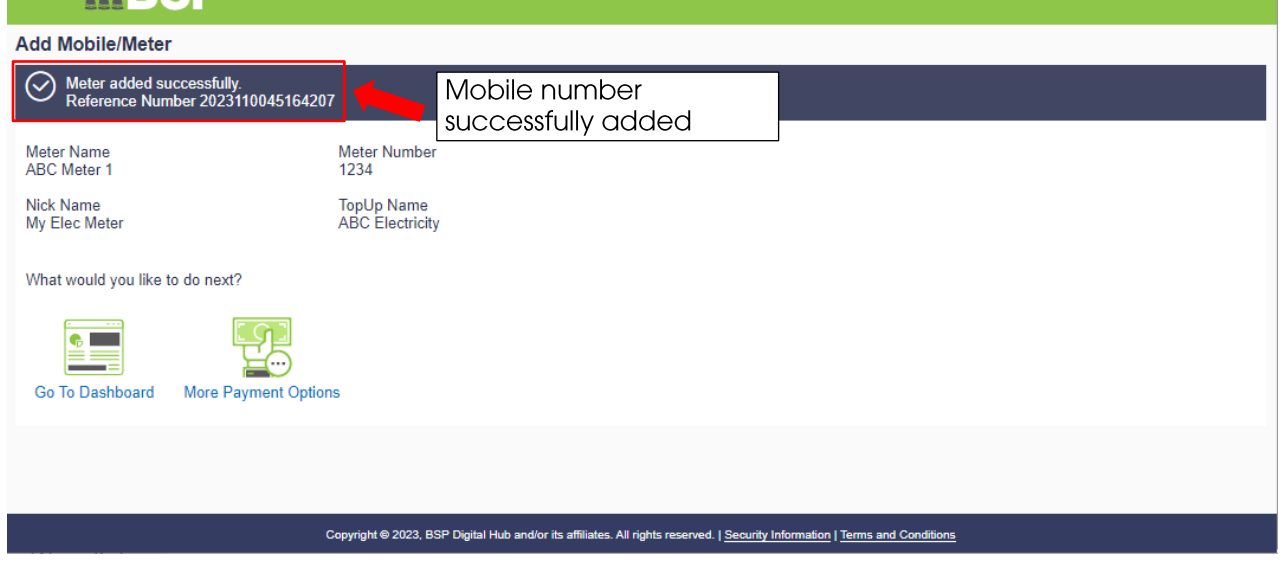

### 3. Manage Payees - How to View / Edit or Delete a list of Payees

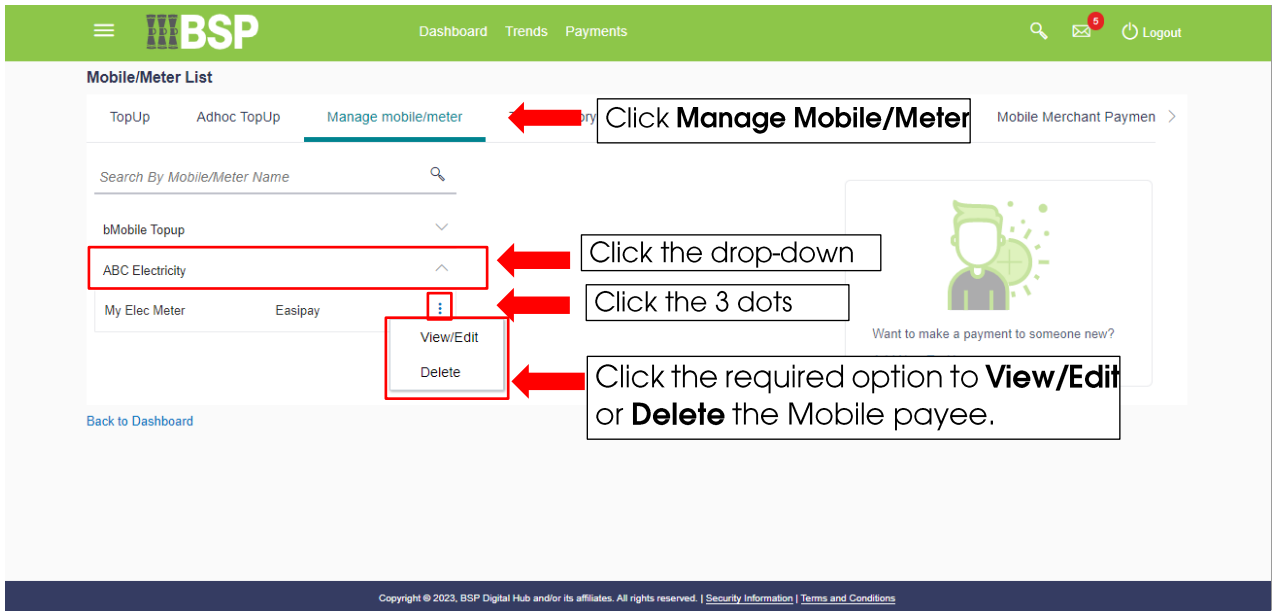

# 4. EasiPay Adhoc TopUp - How to top up EasiPay for a once-off Payee

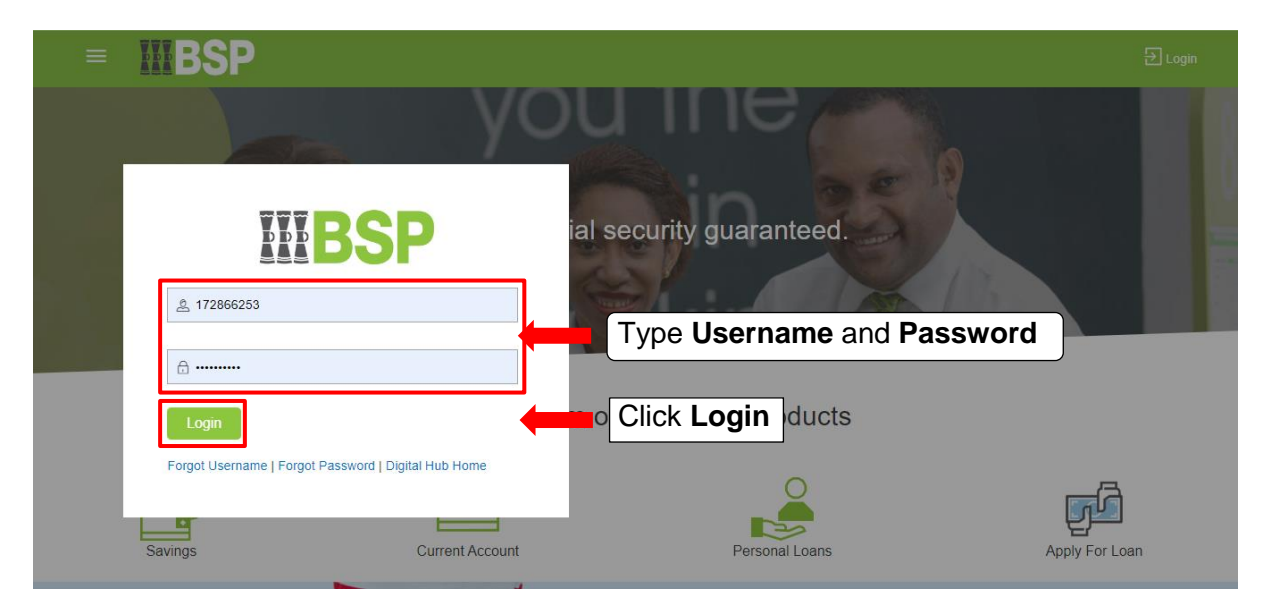

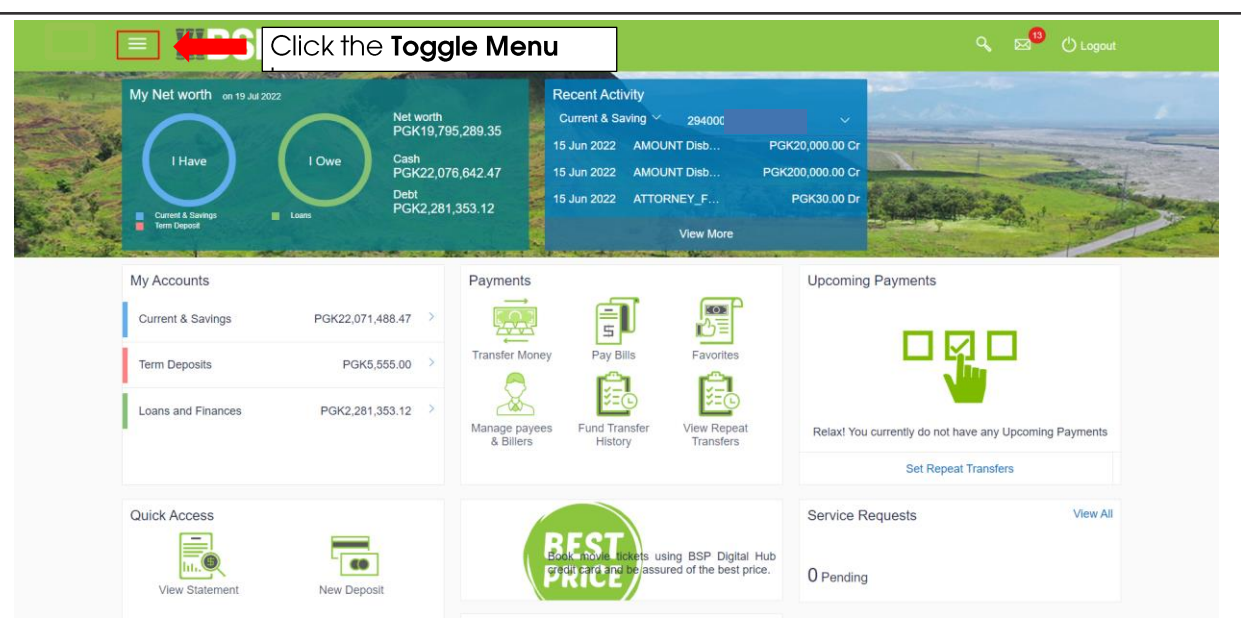

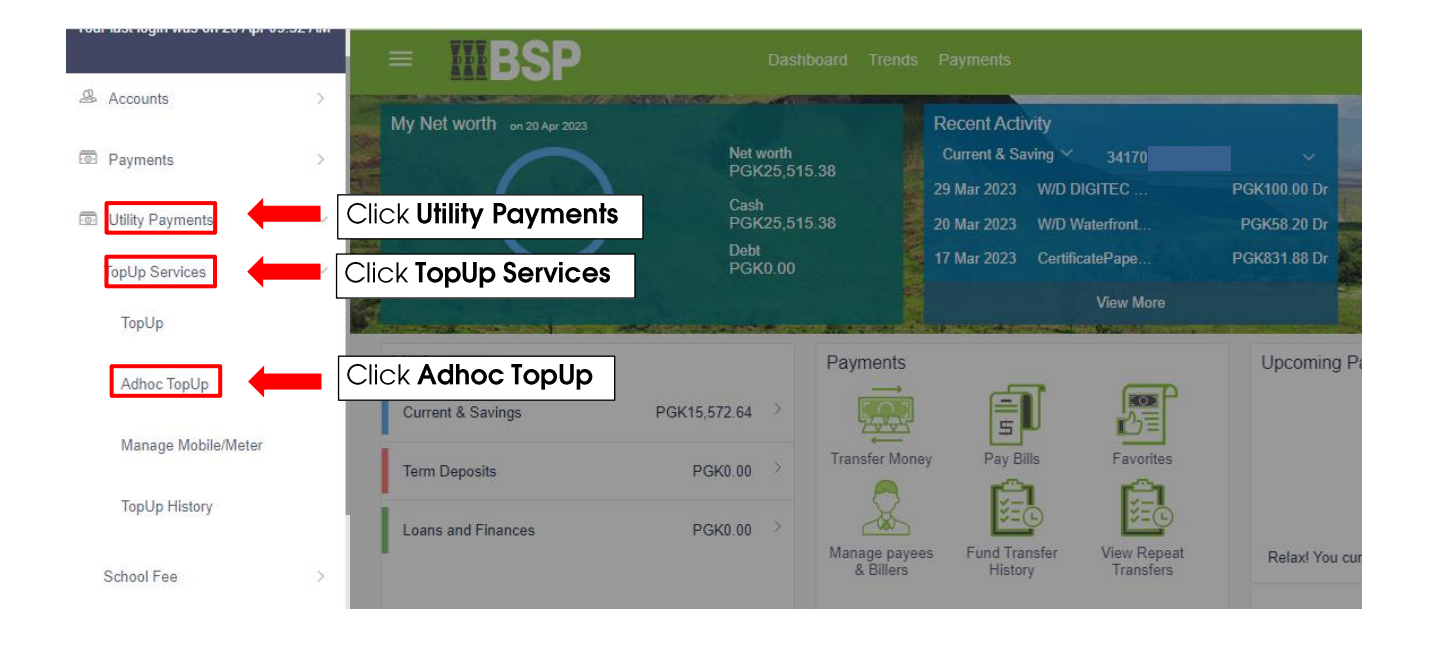

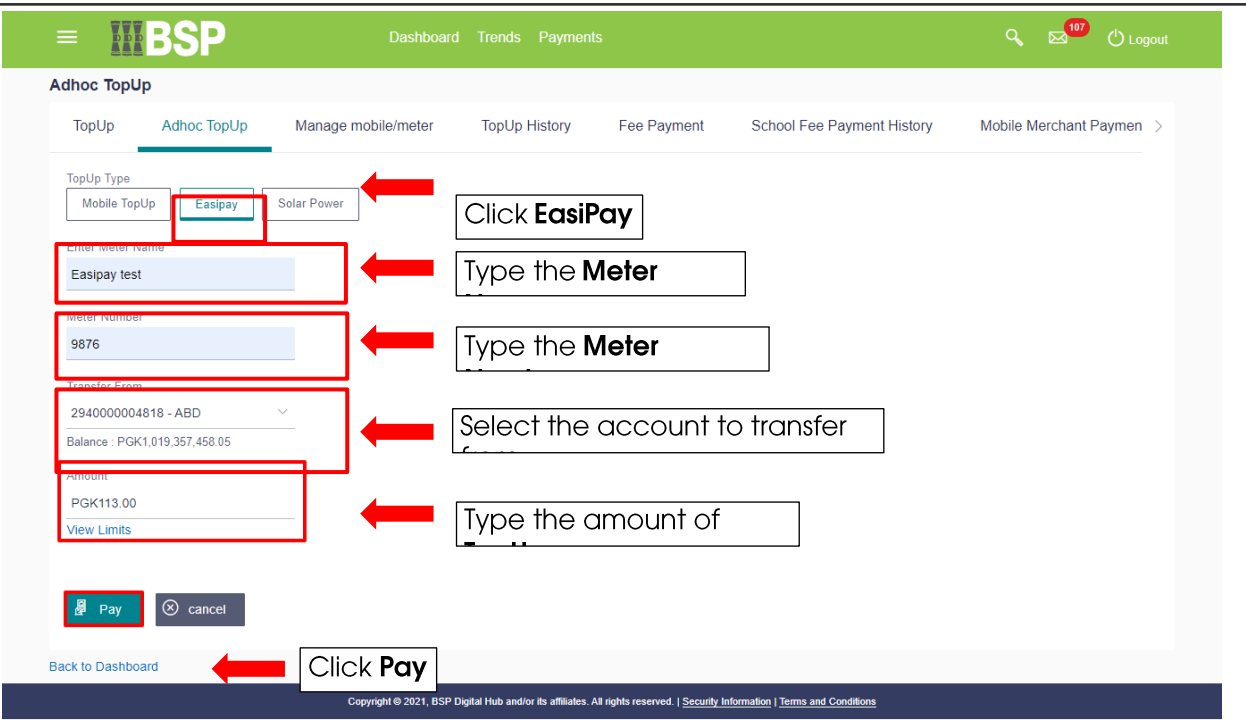

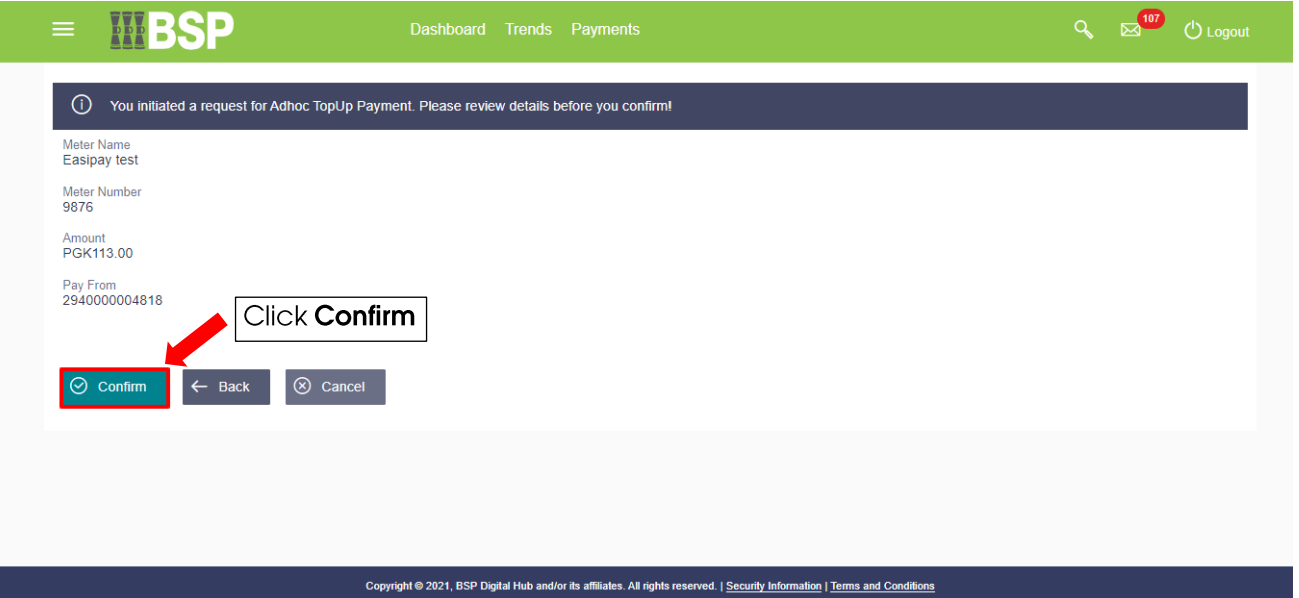

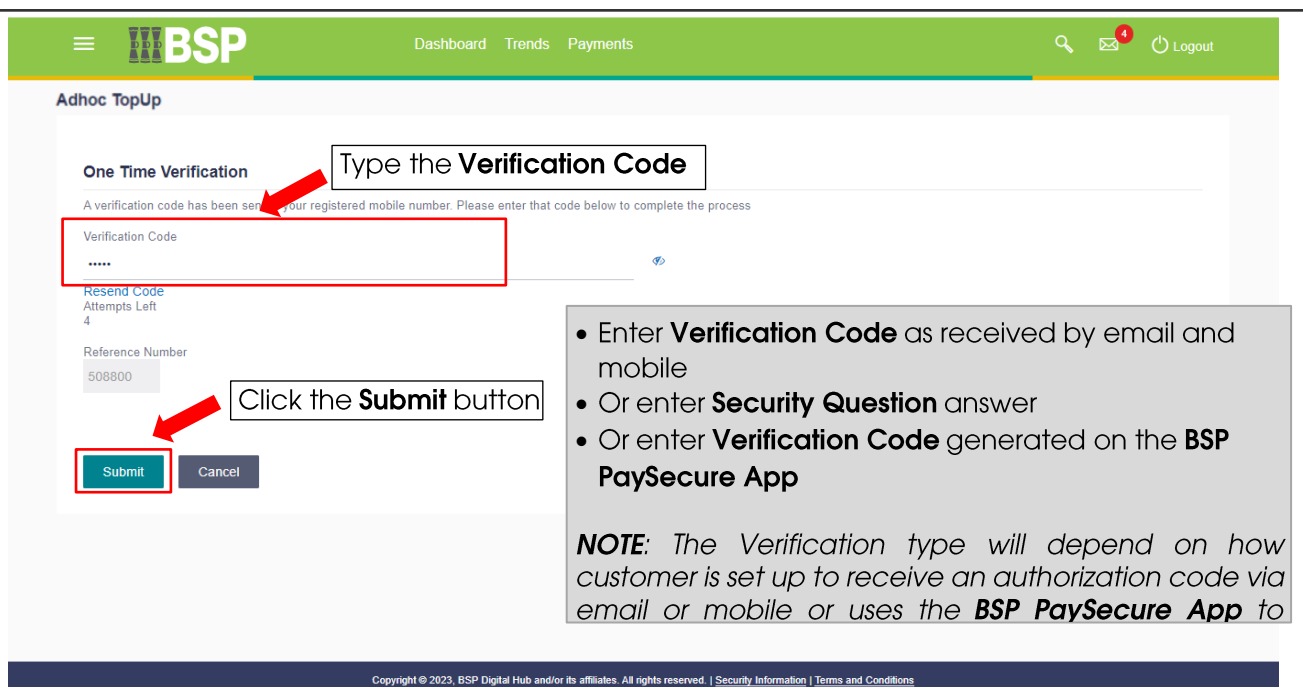

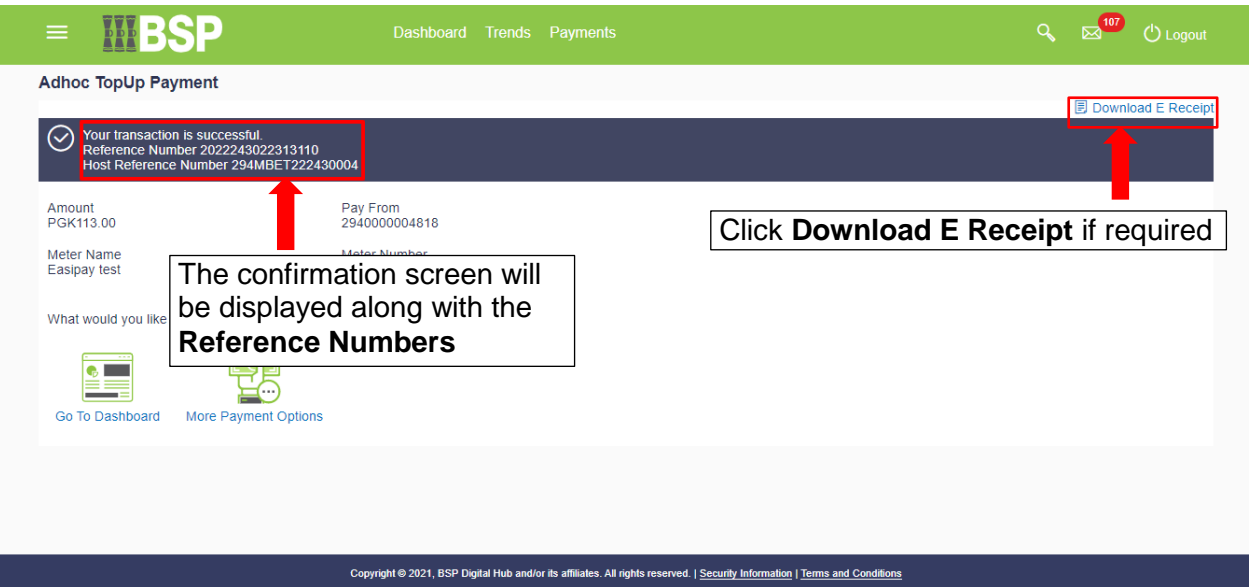